The book was found

# **Microsoft SQL Server 2008 Bible**

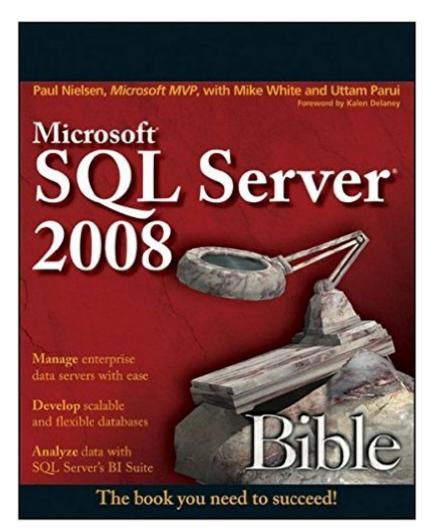

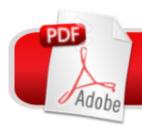

## **DOWNLOAD EBOOK**

### Synopsis

Harness the power of SQL Server, Microsoftâ <sup>™</sup>s high-performance database and data analysis software package, by accessing everything you need to know in Microsoft SQL Server 2008 Bible. Learn the best practices, tips, and tricks from this comprehensive tutorial and reference, which includes specific examples and sample code, with nearly every task demonstrated in both a graphical and SQL code method. Understand how to develop SQL Server databases and data connections, how to administer the SQL Server and keep databases performing optimally, and how to navigate all the new features of the 2008 release.

### **Book Information**

Paperback: 1680 pages Publisher: Wiley; 1 edition (August 31, 2009) Language: English ISBN-10: 0470257040 ISBN-13: 978-0470257043 Product Dimensions: 7.4 x 2 x 9.3 inches Shipping Weight: 5.4 pounds (View shipping rates and policies) Average Customer Review: 4.3 out of 5 stars Â See all reviews (21 customer reviews) Best Sellers Rank: #739,099 in Books (See Top 100 in Books) #112 in Books > Computers & Technology > Programming > Microsoft Programming > SQL Server #828 in Books > Textbooks > Computer Science > Database Storage & Design #2325 in Books > Computers & Technology > Databases & Big Data

#### **Customer Reviews**

I have the two previous editions (2000 and 2005). This one is heavier than the other two - 1642 pages compared to 1293 and 890. And the paper stock is better as well. The tone is almost conversational in that Paul Nielsen comes up with likely scenarios to show the syntax of a command. You can tell that a lot of his tips come from hindsight. Here's an example of a Best Practice tip found on page 263: "Use a join to pull data from two data sources that can be filtered or manipulated as a whole after the join. If the data must be manipulated prior to the join, then use a derived table subquery."That piece of advice comes from someone who has had to tackle problems using both techniques. And he's not afraid to tell you worst practices either. Page 547: "Any table design that requires sparse columns is a horrible design."This is especially helpful if you're learning a new feature and want to know if it's worth the effort. Don't think that this is an A-Z reference

manual.Chapter 53 is Mr. Nielsen's "AutoAudit", which is quite a nifty code generator to add auditing to your tables.

SQL Server 2008 Bible is an absolute must for anyone wishing to enhance their SQL Server skills. There is information in there for everyone from a Developer being able to write more optimal queries to the Database Administrator who has much more complicated tasks to accomplish. This book took my knowledge from a very basic level as a developer to a level where I became a database answer point for many on my development team. I strongly recommend this book to anyone that wishes to enhance their SQL Server knowledge. This book is also one of the few that I always have within easy reach when working on development tasks.

I was introduced to this huge informative book by one of my friends at work place. This is a great reference book for almost everyone starting from beginners to advanced database programmers/admins. It is very difficult to cover all aspects of SQL Server in a single book. Howver, the authr(s) have done a good job in covering almost all the features of SQL Servers. This book helps developers who want to know one and everything in SQL Server. However, certain chapers such as "Service Broker" could have been detailed out more considering that these are more advanced. I especially liked the Partitioning, LINQ, Change Data Capture. It has touched upon the Business intelligence and it could have been done better. However, as I said it is already a huge book and adding more materials would have been even more. Rather this solves the purpose to a great deal as a reference book for almost all domains DBAs and developers to jump start in SQL Server.

This book is fantastic for beginners like myself, and has been extremely helpful with manuveuering through the Management Studio. The book is loaded with information and I'd recommend it to anyone wanting to learn about SQL Server. Thank you!

I'll keep this short - if you're looking for a strong SQL Server 2008 written by a passionate author, buy this book. It's rare IMO to find someone whose passion comes across in his writing style but that happened with this book. A true gem and I'm glad I added it to my collection.Mark

The book is thouroughly thought out and implemented. Not too long, not too short. First conceptual introduction of any subject, after that meaninful and simple examples.Small factual

correction:Chapter 18: Manipulating XML Data => XSD and XML Data Collections (page: 483):"This schema defines a top-level element ˕CustomerË• with two attributes: CustomerID andCustomerNumber. CustomerID attribute is set to mandatory by using the use attribute.A restriction of minimum value and maximum value is applied on the customerID attribute. TheCustomerNumber attribute is set to optional by setting the use attribute to optional."End quote from the book.Actually attribute is called CustomerName, see definition in the schema:However, this is a very minor point, the first one for more than a hundred pages perused.Alexei

This book it's very complete, Covers almost all features of Sql Server 2008, not in depth, but it gives a nice direction for many features. Essential for beginners and most experienced in older versions do MS SQL Server. Covers all news features with examples.

The SQL Server 2008 Bible continues Wiley's tradition of outstandingly helpful software manuals. The only problem is that it does not include an electronic version on disk.

#### Download to continue reading...

MCTS Self-Paced Training Kit (Exam 70-432): Microsoft® SQL Server® 2008 - Implementation and Maintenance: Microsoft SQL Server 2008--Implementation and Maintenance (Microsoft Press Training Kit) Microsoft Official Course 2778A Writing Queries Using Microsoft SQL Server 2008 Transact-SQL Inside Microsoft SQL Server 2008 T-SQL Programming (Developer Reference) Inside Microsoft SQL Server 2008 T-SQL Querying (Developer Reference) Learn SQL Server Administration in a Month of Lunches: Covers Microsoft SQL Server 2005-2014 The Microsoft Data Warehouse Toolkit: With SQL Server 2008 R2 and the Microsoft Business Intelligence Toolset Beginning SQL 2012 Joes 2 Pros Volume 1: The SQL Queries 2012 Hands-On Tutorial for Beginners (SQL Exam Prep Series 70-461 Volume 1 Of 5) (SQL Queries 2012 Joes 2 Pros) Microsoft SQL Server 2008 Bible Practical MDX Queries: For Microsoft SQL Server Analysis Services 2008 Microsoft SQL Server 2008 For Dummies (For Dummies (Computer/Tech)) Microsoft SQL Server 2008 Reporting Services Microsoft SQL Server 2008 R2 Unleashed Delivering Business Intelligence with Microsoft SQL Server 2008 Microsoft SQL Server 2008 Management and Administration Microsoft SQL Server 2008 Reporting Services Step by Step (Step by Step Developer) Hands-On Microsoft SQL Server 2008 Integration Services, Second Edition Microsoft SQL Server 2008 Step by Step (Step by Step Developer) Microsoft SQL Server 2008 Administration for Oracle DBAs Microsoft SQL Server 2012 T-SQL Fundamentals (Developer Reference) SQL for Beginners: Learn the Structured Query Language for the Most Popular Databases including

Microsoft SQL Server, MySQL, MariaDB, PostgreSQL, and Oracle

<u>Dmca</u>